### **Integration of Donatus with an eXist-based repository**

### **Content**

- 1. Black box language technology
- 2. eXist/Lucene and the MPDL prototype
- 3. MPDL with Lucene language technology
- 4. MPDL with Donatus language technology
- 5. Cooperation ideas

### **MPDL**

# **Black box: language technology**

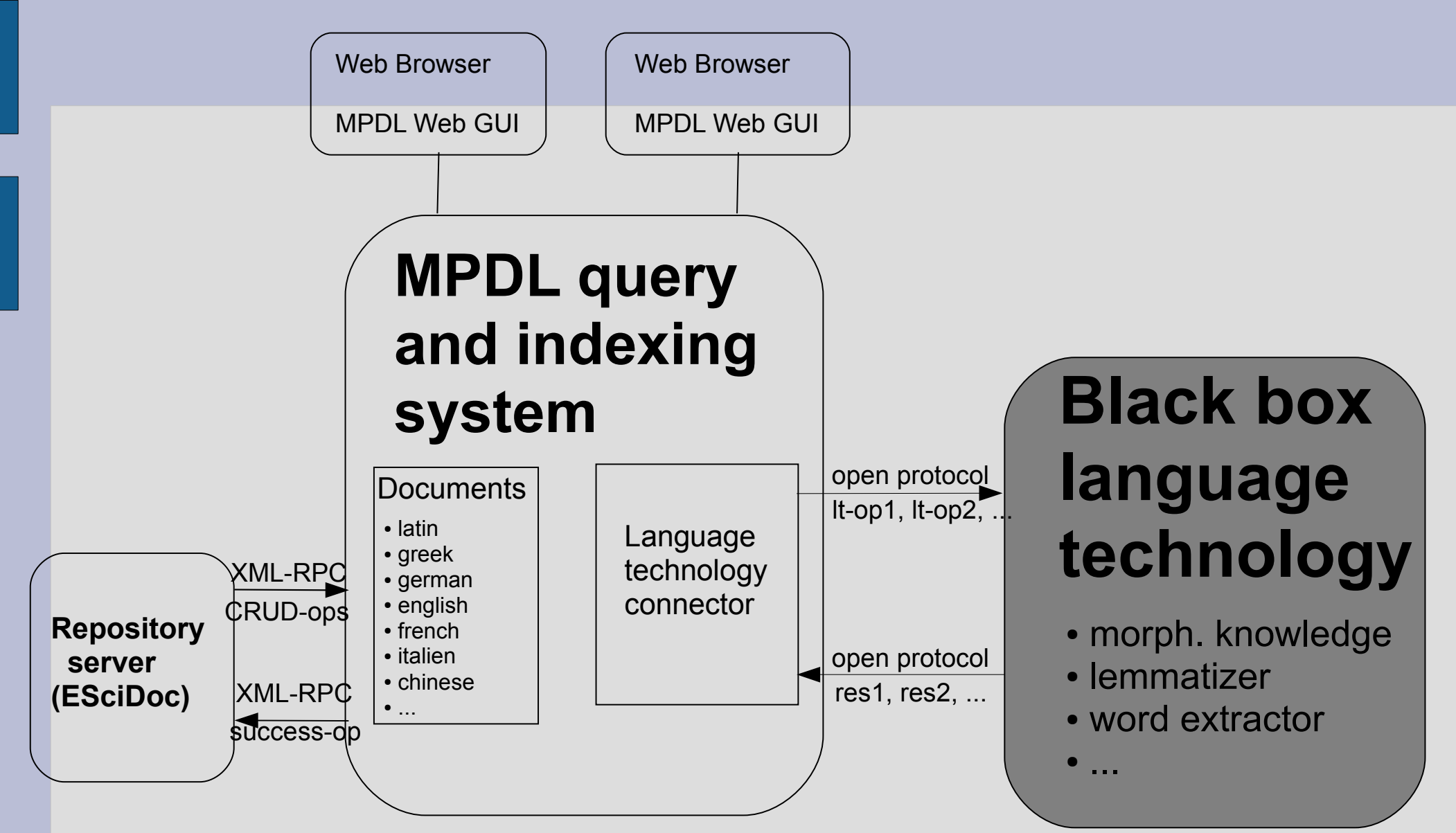

### **The XML based query and indexing system** owered by **eXist**

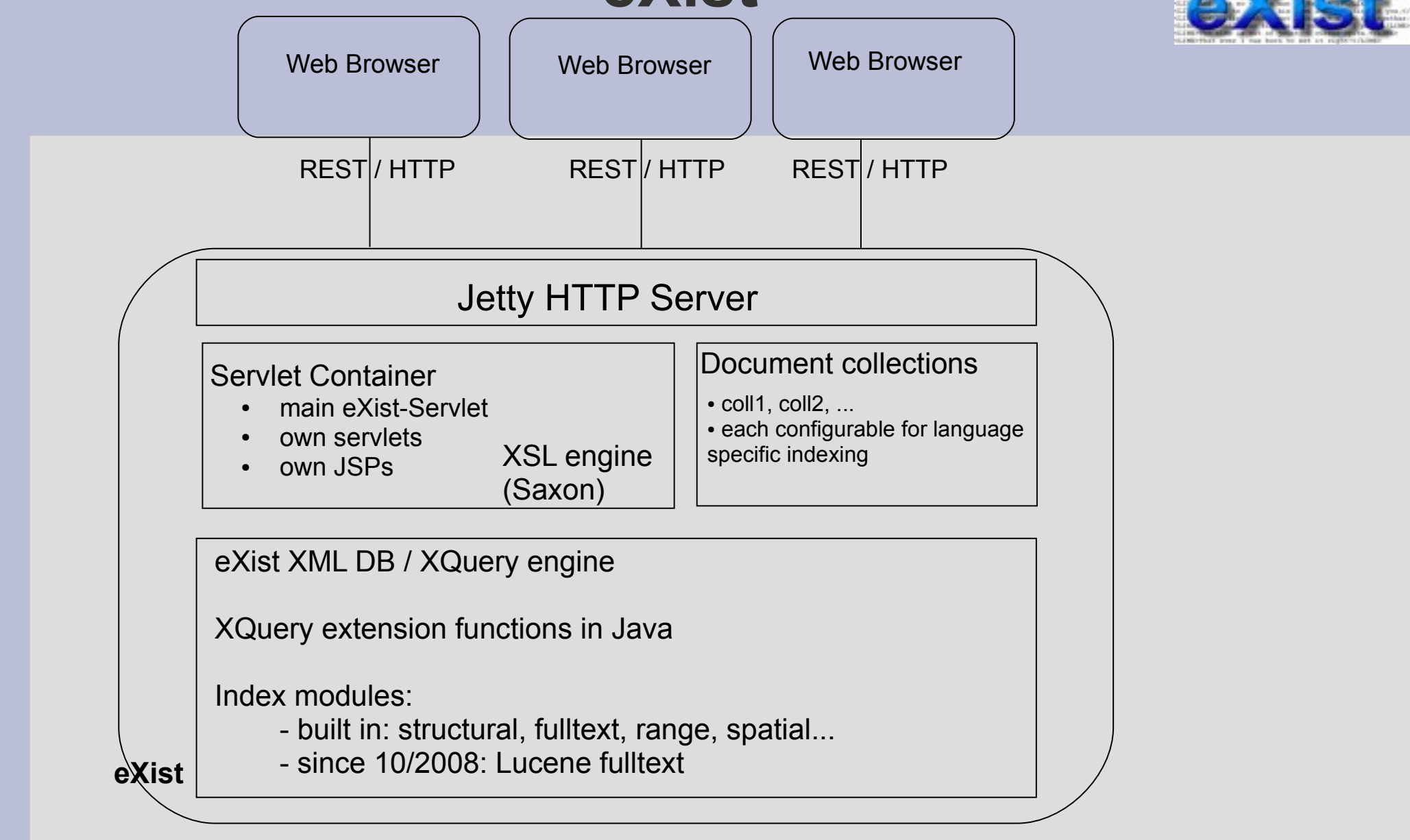

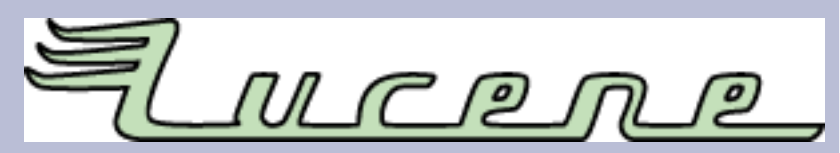

## **The fulltext retrieval system Lucene**

- Java fulltext information retrieval library (ported to many other programming languages)
- free/open software (Apache Software License)
- many applications and extensions
- good performance (fast, for many documents)

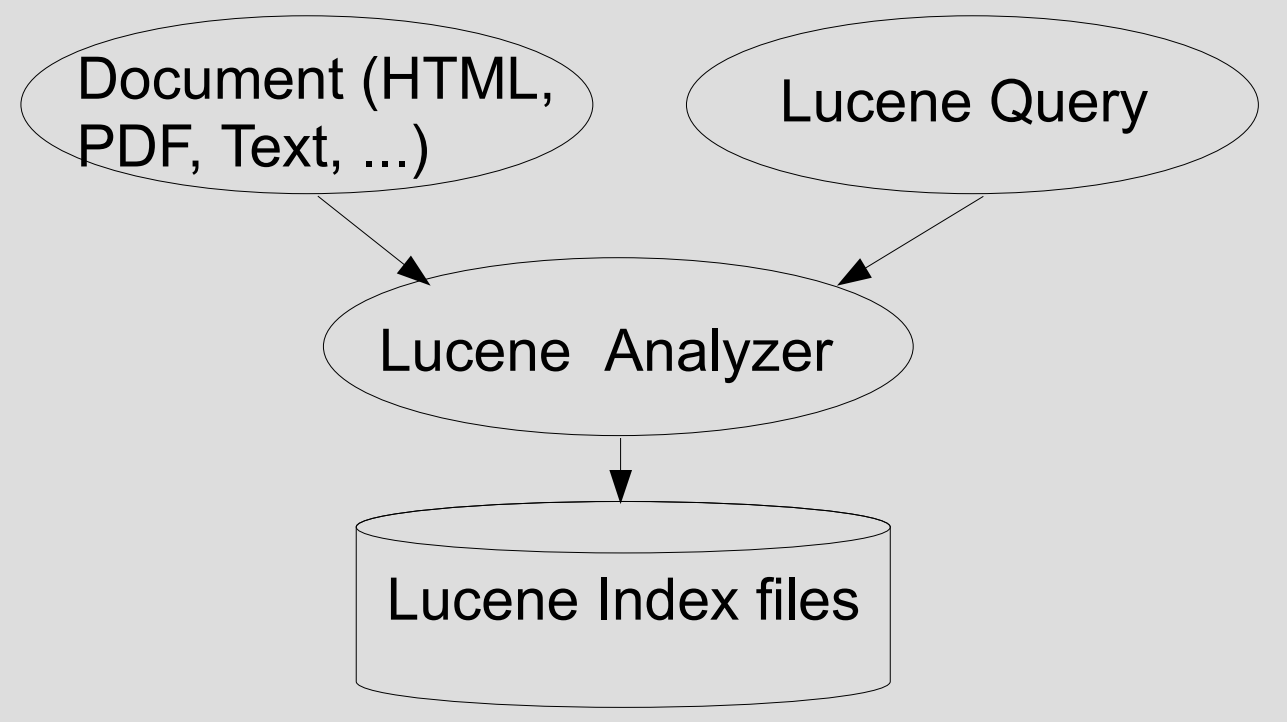

Josef Willenborg, MPDL, April 16<sup>th</sup> 2009

# **MPDL: first eXist/Lucene based prototype**

short presentation of: "Archimedes: eXist with Lucene interface":

● <http://xserve07.mpiwg-berlin.mpg.de:30000/>

# **MPDL with Lucene language technology**

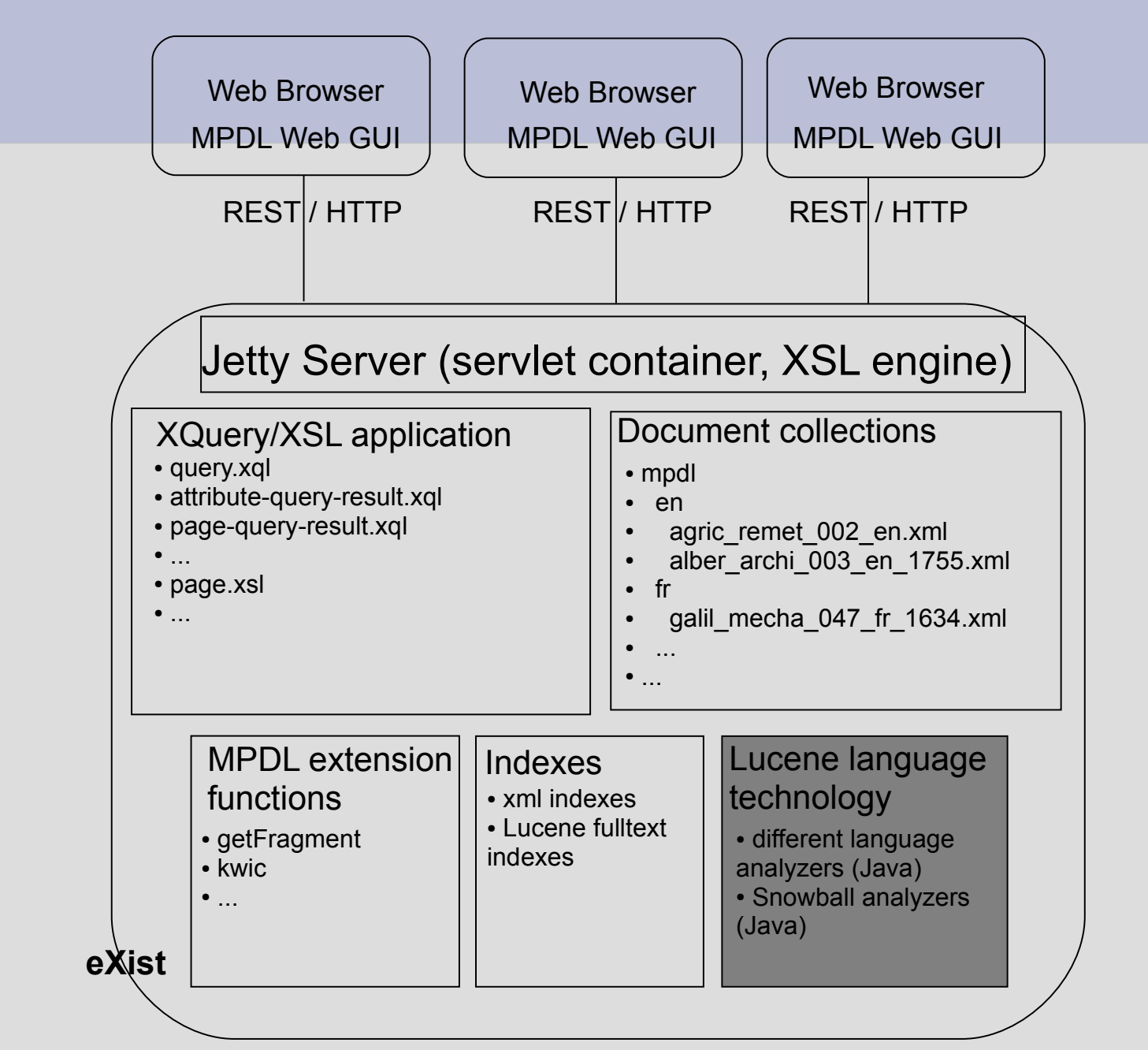

Josef Willenborg, MPDL, April 16<sup>th</sup> 2009

## **Lucene lemmatizer**

- Lucene is part of eXist since 10/2008 (in its working release)
- next plans in eXist: stable release of eXist with Lucene, better integration
- language specific lemmatizer: free (Java), add-on to Lucene, only simple
- first use in archimedes test collection
	- language specific subcollections of documents (with its own configuration)
	- $\cdot$  used: en, de, fr, el, zh, cjk, nl
	- not yet used: Thai, Brazilian, cz, ru, all Snowball analyzers

#### **Example: german lemmatizer (Java method, based on: "A fast and simple stemming algorithm for german words" by joerg.caumanns@ isst.fhg.de)**

- 1. use of small letters
- 2. some words are not handled (stopwords, etc.)
- 3. cut regular suffixes at the end of the word
	- nd, em, er
	- e, s, n, t
- 4. cut female form at the end of the word
	- erin (e.g. Schneiderin --> Schneider)
- 5. resolve irregular suffixes
	- z --> x (e.g. Matrizen --> Matrix)
- 6. remove ge-particle
	- gege --> ge (e.g. gegeben --> geben)
- 7. resolve umlauts and other special characters
	- ä, ö, ü, ß
	- sch, ch, ei, ig, st --> \$, §, %, &, #, !

### **Indexing documents with eXist and the Lucene lemmatizer**

#### 1. add document to an eXist document collection

- 2. get Lucene analyzer class for that document
	- defined in an .xconf-file in a document collection
	- language specific: different Java analyzer classes:
	- Example:

```
<lucene>
<analyzer class = "org.apache.lucene.analysis.de.GermanAnalyzer"/>
<text match="//text//*"/>
</lucene>
```
- 3. analyzer class lemmatizes each word in each text node or text attribute
	- e.g. class GermanAnalyzer
	- method "stem(String word)" --> lemmatized word
- 4. add index entries: for each lemmatized word: at key add value
	- key: lemmatized word: e.g. professor
	- $\bullet$  value: xml documentId  $+$  xml nodeId: e.g. 137 3.6.7.4/1

## **Querying with eXist and the Lucene lemmatizer**

- 1. get involved document nodes of that query in that query context
- 2. loop over document nodes and collect results (performance problem with many nodes ?):
	- get defined analyzer for that node (language specific)
	- parse Lucene query string: lemmatization of query terms, etc.
	- perform Lucene query and collect its result

# **MPDL with Donatus language technology**

see: <http://archimedes.fas.harvard.edu/cgi-bin/donatus>

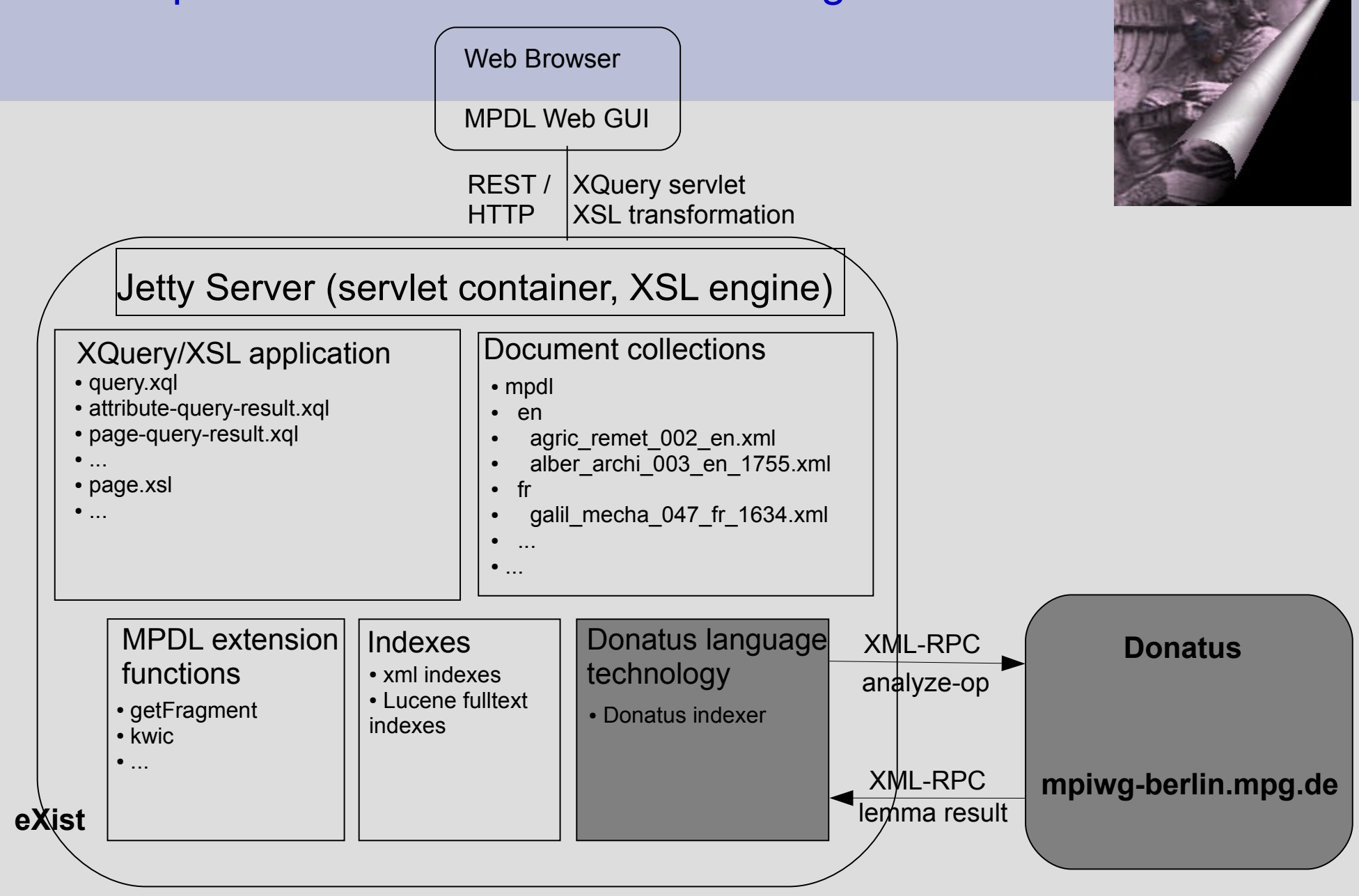

Josef Willenborg, MPDL, April 16<sup>th</sup> 2009

### **Indexing with eXist and the Donatus lemmatizer**

- 1. add document to an eXist document collection
- 2. get Donatus analyzer class for that document
	- defined in an xconf-file in a document collection
	- language specific: different Java analyzer classes:

Example:

```
<lucene>
```

```
<analyzer class = "de.mpg.mpiwg-berlin.mpdl.lt.DonatusGermanAnalyzer"/>
\text{Atext} match="//text//*"/>
```

```
</lucene>
```
3. analyzer class lemmatizes each word in each text node or text attribute of that document

- e.g. class DonatusGermanAnalyzer
- method "stem(String word)"
	- call of DonatusHandler (only one time for performance reasons)
		- prepare the document for Donatus
		- open xml-rpc connection to Donatus Server in Berlin
		- call method "donatus.analyze" for that document
		- receive the result (all lemmatized words) as an XML document and caches it as <lemma, variant, language> pairs
	- get each lemmatized word via the cached result of the DonatusHandler for that document
- 4. add index entries: for each lemmatized word: at key add value
	- key: lemmatized word: e.g. professor
	- $\bullet$  value: xml documentId + xml nodeId: e.g. 137 3.6.7.4/1

Josef Willenborg, MPDL, April 16<sup>th</sup> 2009

## **Donatus lemmatizer: example result**

```
<?xml version="1.0" encoding="UTF-8"?>
<!DOCTYPE morphology [
<!ELEMENT morphology (lemma*, context-form*)>
<!ELEMENT lemma (definition?, variant*)>
<!ELEMENT context-form (tokens, analysis)>
<!ELEMENT definition (#PCDATA)>
<!ELEMENT variant (analysis)*>
<!ELEMENT analysis EMPTY>
<!ELEMENT tokens (token+)>
<!ELEMENT token EMPTY>
(\ldots)<morphology xmlns="http://archimedes.fas.harvard.edu/ns/morphology/3"
xmlns:xlink="http://www.w3.org/1999/xlink">
  <lemma form="Aristoteles" lang="la">
    <variant form="Aristotelem">
      <analysis desc="N masc acc sg" xlink:type="simple"/>
    </variant>
    <variant form="Aristoteles">
      <analysis desc="N masc acc pl" xlink:type="simple"/>
      <analysis desc="N masc nom/voc pl" xlink:type="simple"/>
      <analysis desc="N masc nom sg" xlink:type="simple"/>
    </variant>
    <variant form="Aristoteli">
      <analysis desc="N masc dat sg" xlink:type="simple"/>
    </variant>
    <variant form="Aristotelis">
      <analysis desc="N masc gen sg" xlink:type="simple"/>
    </variant>
  </lemma>
  <lemma form="Aristotelius" lang="la">
    <variant form="Aristoteli">
      <analysis desc="N masc/neut gen sg" xlink:type="simple"/>
    </variant>
  </lemma>
(...)
</morphology>
```
# **Cooperation**

#### **Diploma/Magister theses and/or student researchers**

- Selection and comparison of lemmatizing techniques for the MPDL document collection
- Quality test of the Donatus lemmatizer for the MPDL document collection
- Development of a workbench of morphological knowledge for the MPDL

● ...

#### **Research assistant (part time)**

• Development of the MPDL web based graphical user interface

● ...

**...**